#### ФЕДЕРАЛЬНОЕ АГЕНТСТВО ЖЕЛЕЗНОДОРОЖНОГО ТРАНСПОРТА

Федеральное государственное бюджетное образовательное учреждение высшего образования «Иркутский государственный университет путей сообщения» (ФГБОУ ВО ИрГУПС)

> УТВЕРЖДЕНА приказом и.о. ректора от «17» июня 2022 г. № 77

# **Б1.В.ДВ.06.02 Разработка кроссплатформенных приложений**

рабочая программа дисциплины

Специальность/направление подготовки – 09.04.04 Программная инженерия Специализация/профиль – Методология разработки программно-информационных систем Квалификация выпускника – Магистр Форма и срок обучения – очная форма 2 года Кафедра-разработчик программы – Информационные системы и защита информации

Общая трудоемкость в з.е. – 3 Часов по учебному плану (УП) – 108 В том числе в форме практической подготовки (ПП) – 10 (очная)

Формы промежуточной аттестации очная форма обучения: зачет 3 семестр

**Очная форма обучения Распределение часов дисциплины по семестрам** Семестр 3 **Итого** Вид занятий Часов по УП **Часов по УП Аудиторная контактная работа по видам учебных занятий/ в т.ч. в форме ПП\*** 34/10 **34/10** – лекции **17 17 17 17** – практические (семинарские) – лабораторные 17/10 **17/10 Самостоятельная работа** 74 **74 Итого** 108/10 **108/10**

\* В форме ПП – в форме практической подготовки.

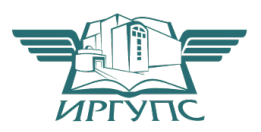

# ИРКУТСК

Электронный документ выгружен из ЕИС ФГБОУ ВО ИрГУПС и соответствует оригиналу Подписант ФГБОУ ВО ИрГУПС Трофимов Ю.А. 00a73c5b7b623a969ccad43a81ab346d50 с 08.12.2022 14:32 по 02.03.2024 14:32 GMT+03:00 Подпись соответствует файлу документа

Рабочая программа дисциплины разработана в соответствии с федеральным государственным образовательным стандартом высшего образования – магистратура по направлению подготовки 09.04.04 Программная инженерия, утвержденным Приказом Министерства науки и высшего образования Российской Федерации от 19.09.2017 № 932.

Программу составил(и): д.т.н., профессор, профессор, Молчанова Е.И. д.т.н., доцент, профессор, Аршинский Л.В.

Рабочая программа рассмотрена и одобрена для использования в учебном процессе на заседании кафедры «Информационные системы и защита информации», протокол от «17» июня 2022 г. № 12

Зав. кафедрой, к.э.н., доцент Т.К. Кириллова

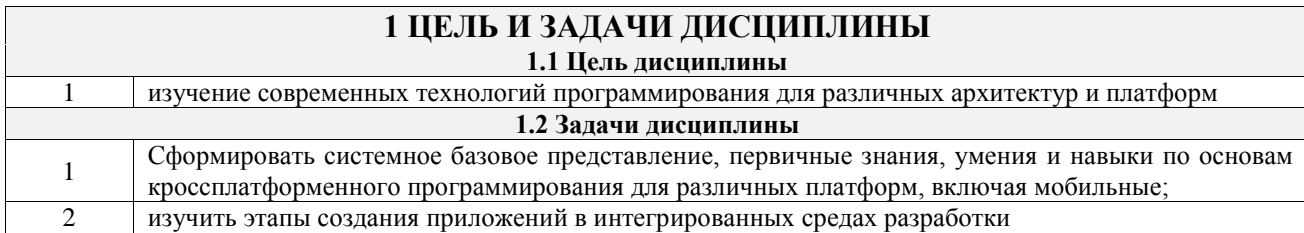

# **2 МЕСТО ДИСЦИПЛИНЫ В СТРУКТУРЕ ОПОП**

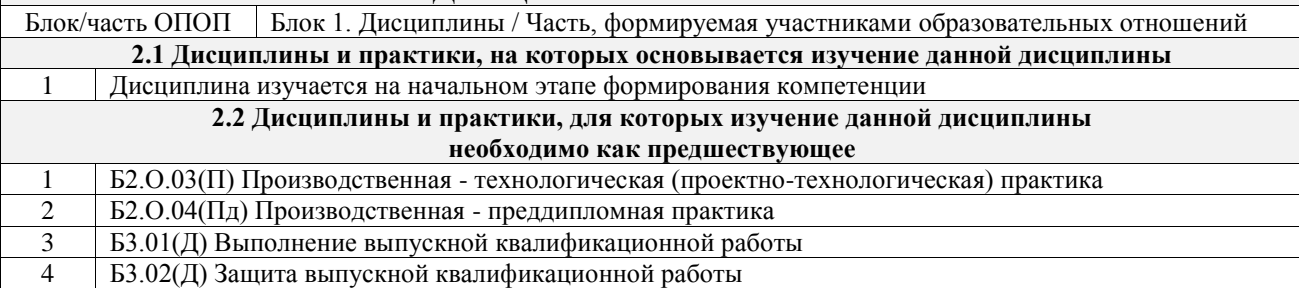

### **3 ПЛАНИРУЕМЫЕ РЕЗУЛЬТАТЫОБУЧЕНИЯ ПО ДИСЦИПЛИНЕ, СООТНЕСЕННЫЕ С ТРЕБОВАНИЯМИ К РЕЗУЛЬТАТАМ ОСВОЕНИЯ ОБРАЗОВАТЕЛЬНОЙ ПРОГРАММЫ**

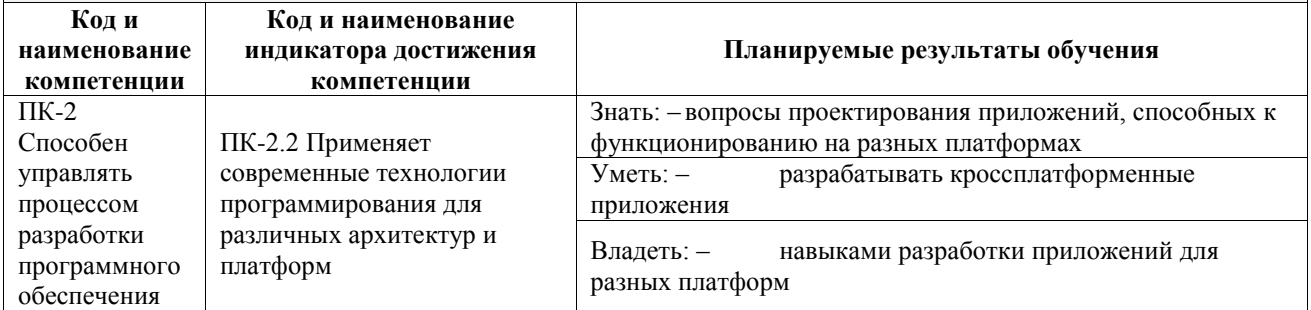

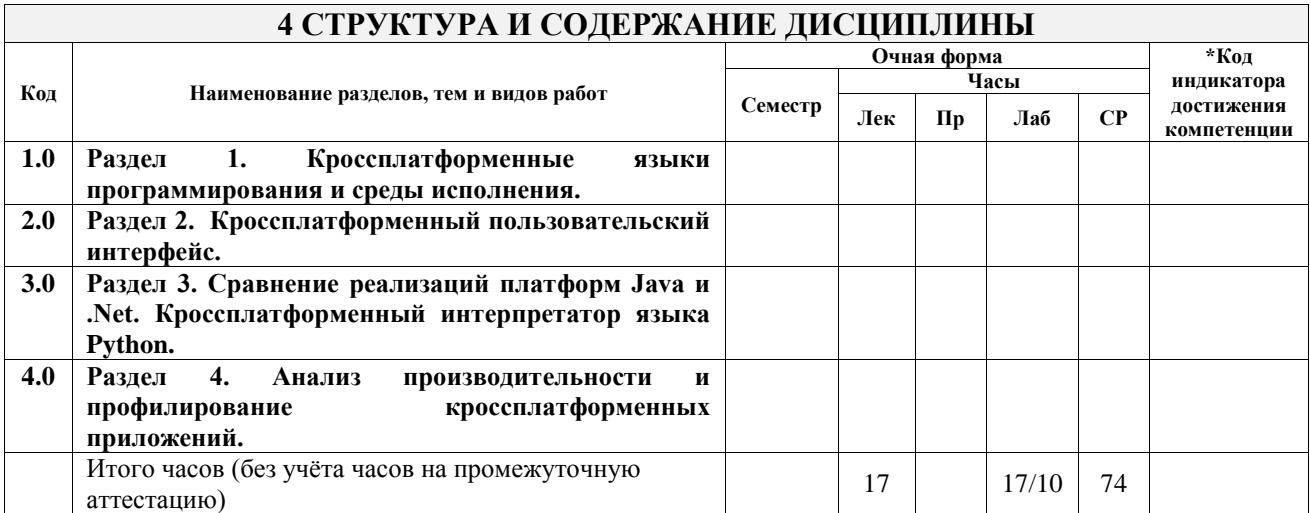

# **5 ФОНД ОЦЕНОЧНЫХ СРЕДСТВ ДЛЯ ПРОВЕДЕНИЯ ТЕКУЩЕГО КОНТРОЛЯ УСПЕВАЕМОСТИ И ПРОМЕЖУТОЧНОЙ АТТЕСТАЦИИ ОБУЧАЮЩИХСЯ ПО ДИСЦИПЛИНЕ**

Фонд оценочных средств для проведения текущего контроля успеваемости и промежуточной аттестации по дисциплине оформлен в виде приложения № 1 к рабочей программе дисциплины и размещен в электронной информационно-образовательной среде Университета, доступной обучающемуся через его личный кабинет

# **6 УЧЕБНО-МЕТОДИЧЕСКОЕ И ИНФОРМАЦИОННОЕ ОБЕСПЕЧЕНИЕ ДИСЦИПЛИНЫ**

**6.1 Учебная литература**

**6.1.1 Основная литература**

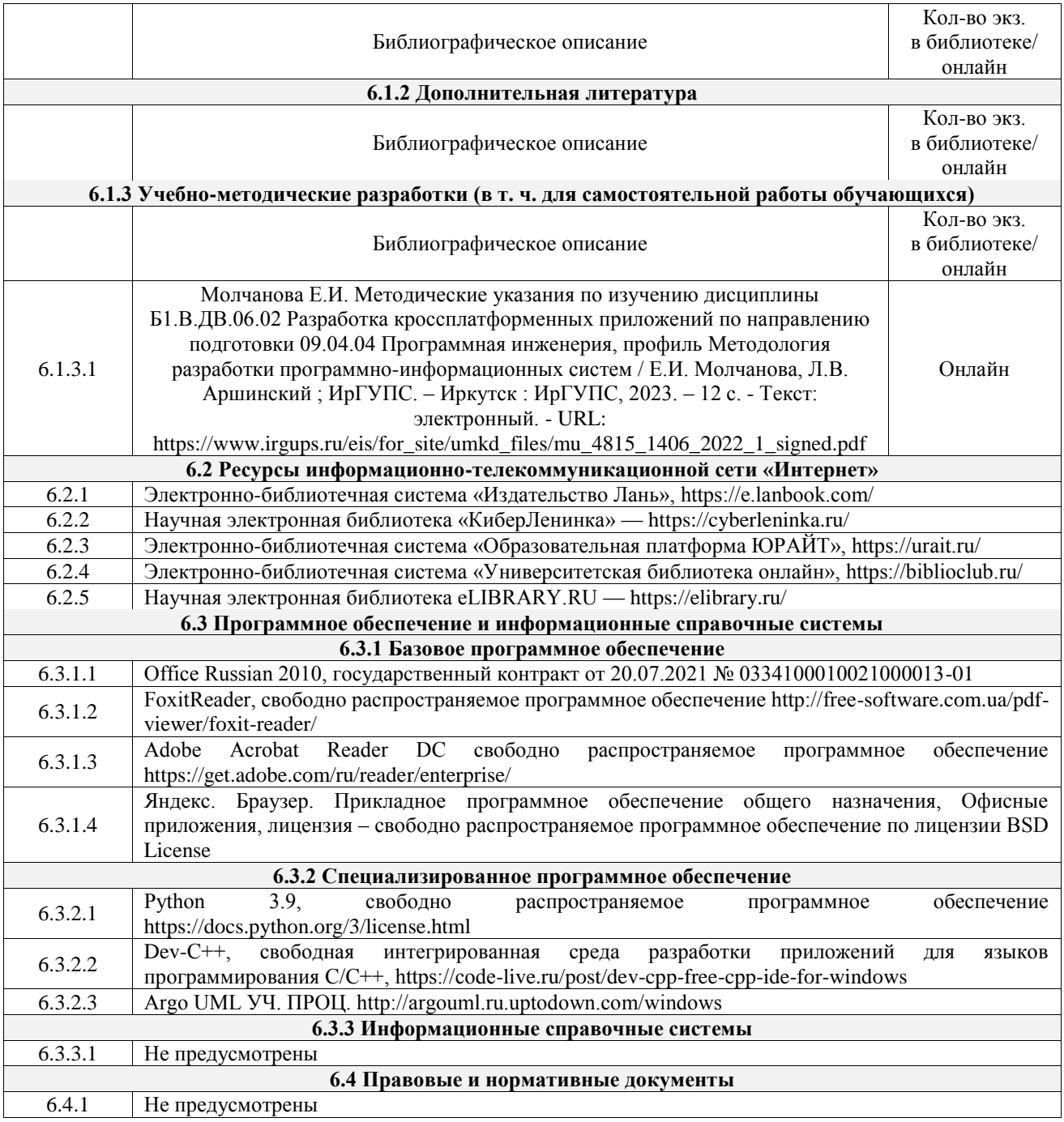

# **7 ОПИСАНИЕ МАТЕРИАЛЬНО-ТЕХНИЧЕСКОЙ БАЗЫ, НЕОБХОДИМОЙ ДЛЯ ОСУЩЕСТВЛЕНИЯ УЧЕБНОГО ПРОЦЕССА ПО ДИСЦИПЛИНЕ**

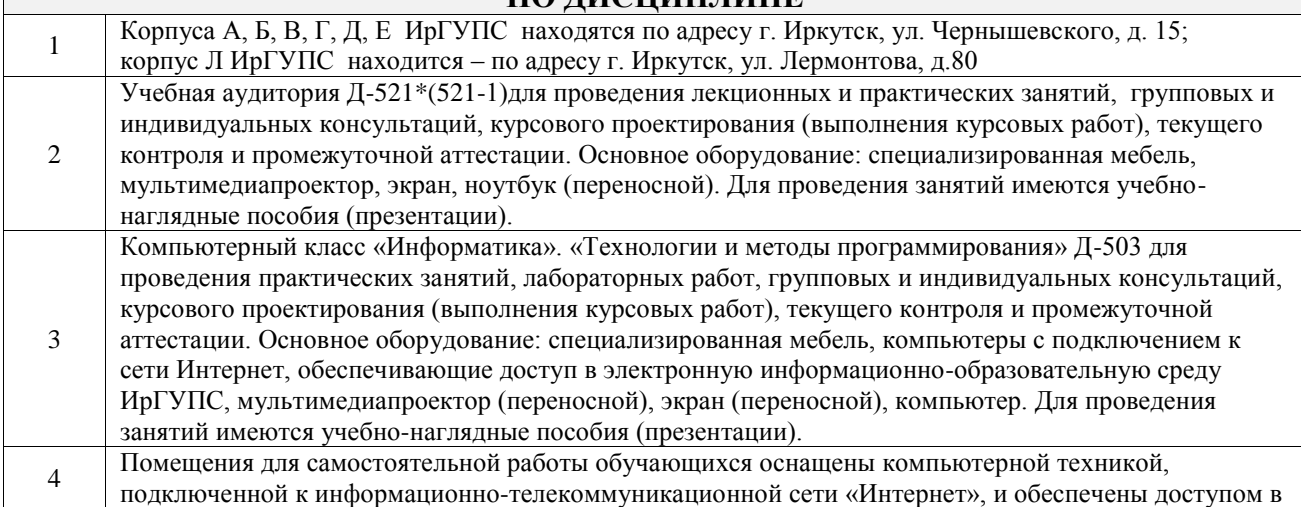

электронную информационно-образовательную среду ИрГУПС. Помещения для самостоятельной работы обучающихся:

– читальные залы;

 $\mathbb{R}^2$ 

– учебные залы вычислительной техники А-401, А-509, А-513, А-516, Д-501, Д-503, Д-505, Д-507;

– помещения для хранения и профилактического обслуживания учебного оборудования – А-521

 $\overline{\phantom{a}}$ 

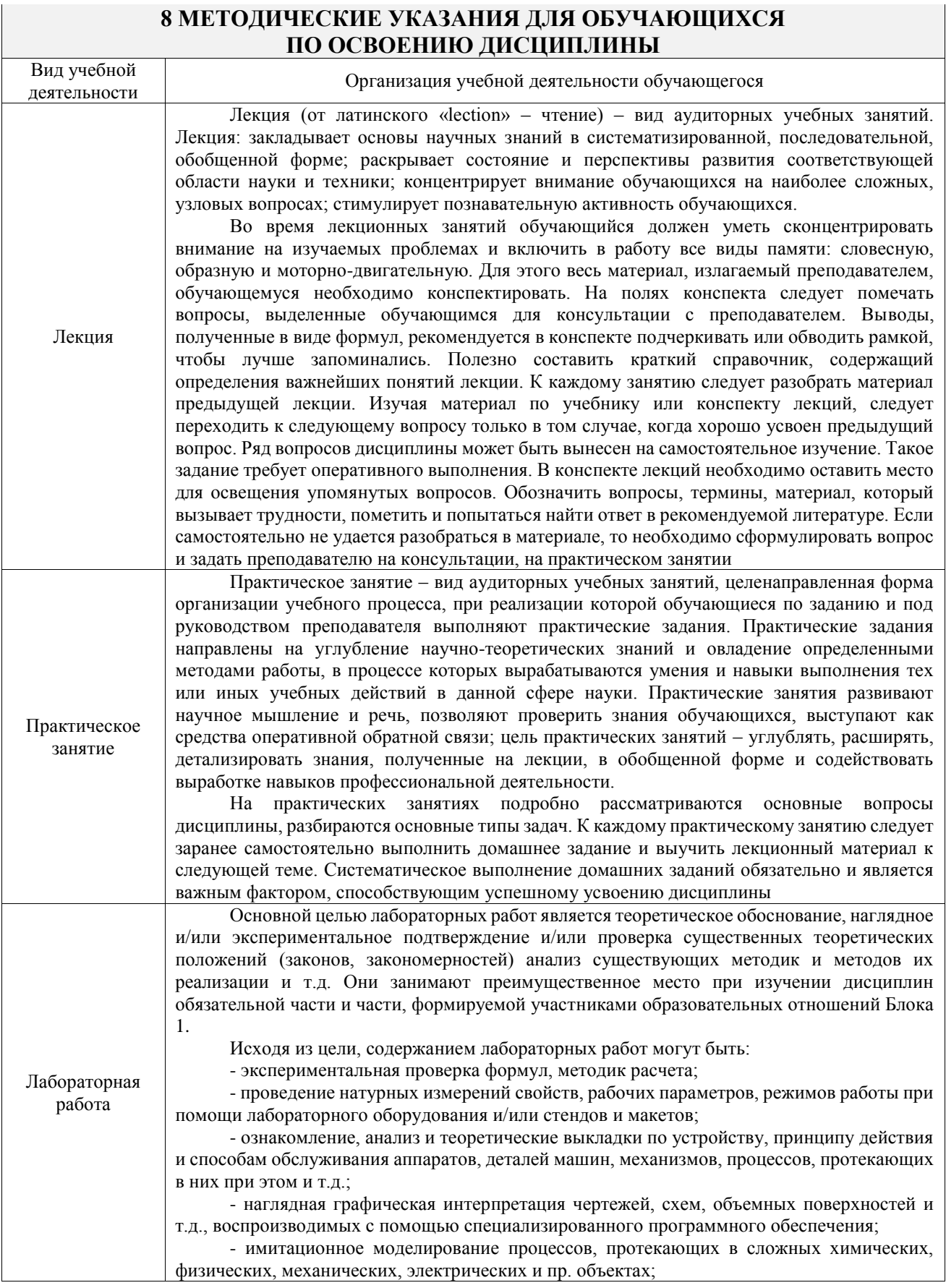

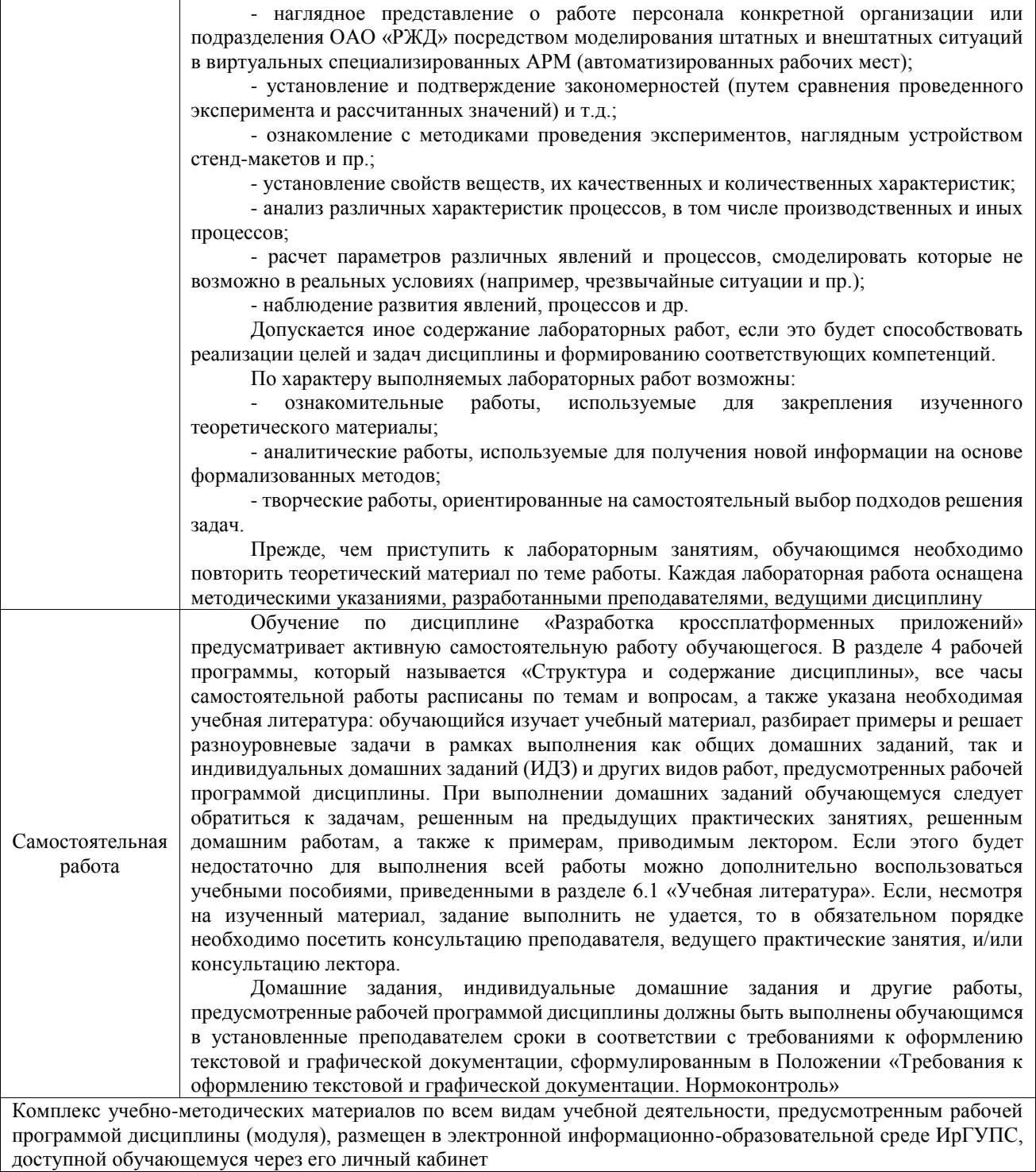

**Приложение № 1 к рабочей программе**

# **ФОНД ОЦЕНОЧНЫХ СРЕДСТВ**

# **для проведения текущего контроля успеваемости и промежуточной аттестации**

Фонд оценочных средств (ФОС) является составной частью нормативнометодического обеспечения системы оценки качества освоения обучающимися образовательной программы.

Фонд оценочных средств предназначен для использования обучающимися, преподавателями, администрацией ИрГУПС, а также сторонними образовательными организациями для оценивания качества освоения образовательной программы и уровня сформированности компетенций у обучающихся.

Задачами ФОС являются:

– оценка достижений обучающихся в процессе изучения дисциплины;

– обеспечение соответствия результатов обучения задачам будущей профессиональной деятельности через совершенствование традиционных и внедрение инновационных методов обучения в образовательный процесс;

– самоподготовка и самоконтроль обучающихся в процессе обучения.

Фонд оценочных средств сформирован на основе ключевых принципов оценивания: валидность, надежность, объективность, эффективность.

Для оценки уровня сформированности компетенций используется трехуровневая система:

– минимальный уровень освоения, обязательный для всех обучающихся по завершению освоения образовательной программы; дает общее представление о виде деятельности, основных закономерностях функционирования объектов профессиональной деятельности, методов и алгоритмов решения практических задач;

базовый уровень освоения, превышение минимальных характеристик сформированности компетенций; позволяет решать типовые задачи, принимать профессиональные и управленческие решения по известным алгоритмам, правилам и методикам;

– высокий уровень освоения, максимально возможная выраженность характеристик компетенций; предполагает готовность решать практические задачи повышенной сложности, нетиповые задачи, принимать профессиональные и управленческие решения в условиях неполной определенности, при недостаточном документальном, нормативном и методическом обеспечении.

# **2. Перечень компетенций, в формировании которых участвует дисциплина.**

# **Программа контрольно-оценочных мероприятий. Показатели оценивания компетенций, критерии оценки**

Дисциплина «Разработка кроссплатформенных приложений» участвует в формировании компетенций:

ПК-2. Способен управлять процессом разработки программного обеспечения

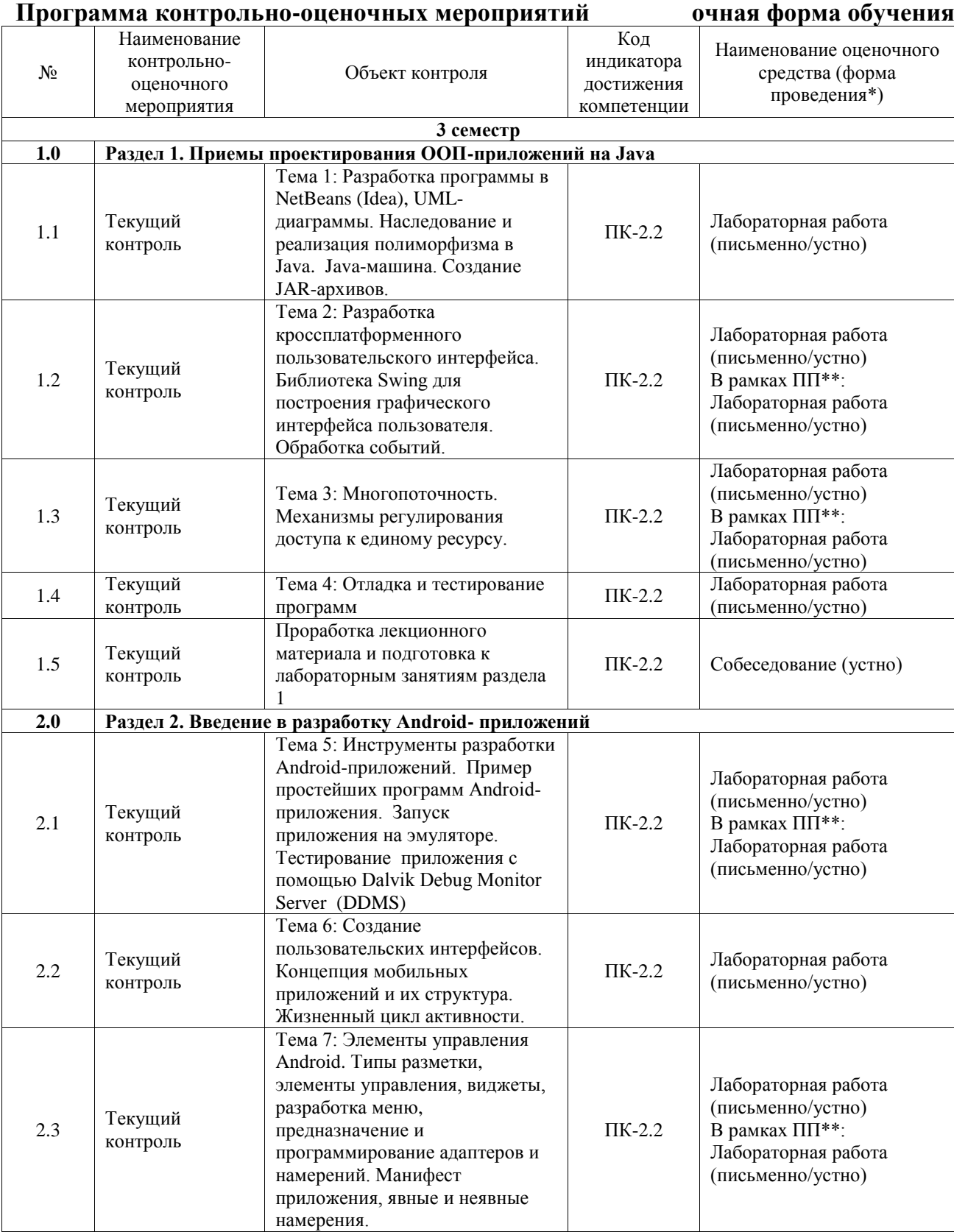

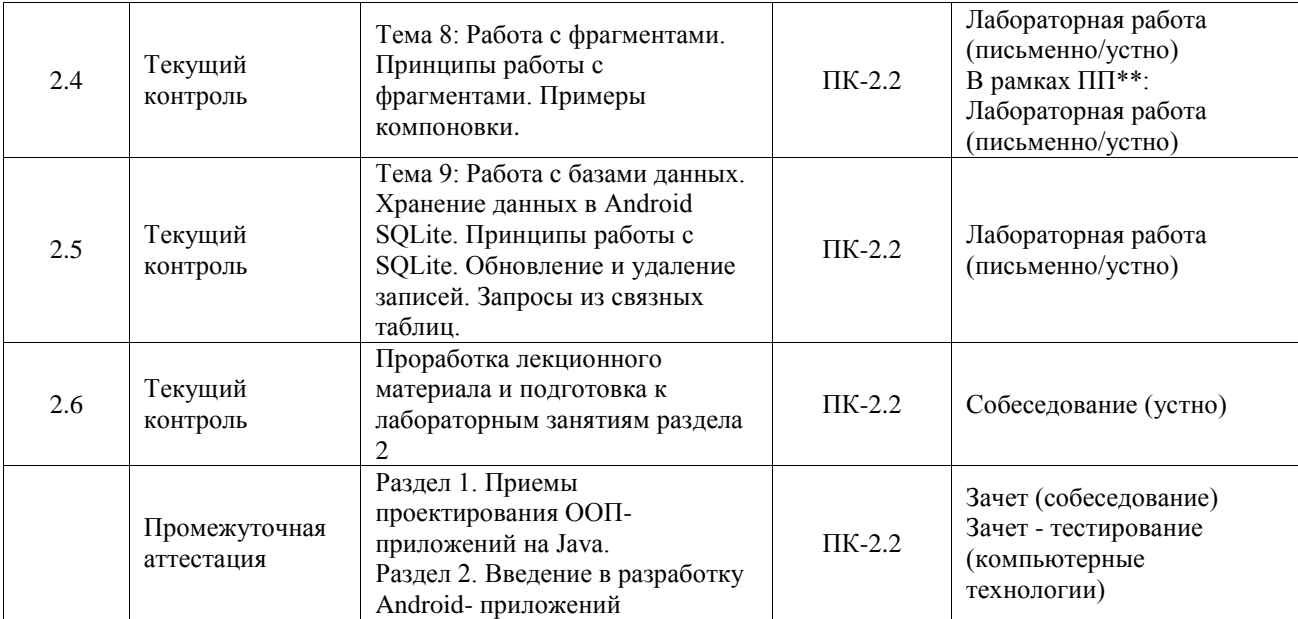

\*Форма проведения контрольно-оценочного мероприятия: устно, письменно, компьютерные технологии.

#### \*\*ПП – практическая подготовка

#### **Описание показателей и критериев оценивания компетенций. Описание шкал оценивания**

Контроль качества освоения дисциплины включает в себя текущий контроль успеваемости и промежуточную аттестацию. Текущий контроль успеваемости и промежуточная аттестация обучающихся проводятся в целях установления соответствия достижений обучающихся поэтапным требованиям образовательной программы к результатам обучения и формирования компетенций.

Текущий контроль успеваемости – основной вид систематической проверки знаний, умений, навыков обучающихся. Задача текущего контроля – оперативное и регулярное управление учебной деятельностью обучающихся на основе обратной связи и корректировки. Результаты оценивания учитываются в виде средней оценки при проведении промежуточной аттестации.

Для оценивания результатов обучения используется четырехбалльная шкала: «отлично», «хорошо», «удовлетворительно», «неудовлетворительно» и двухбалльная шкала: «зачтено», «не зачтено».

Перечень оценочных средств, используемых для оценивания компетенций, а также краткая характеристика этих средств приведены в таблице.

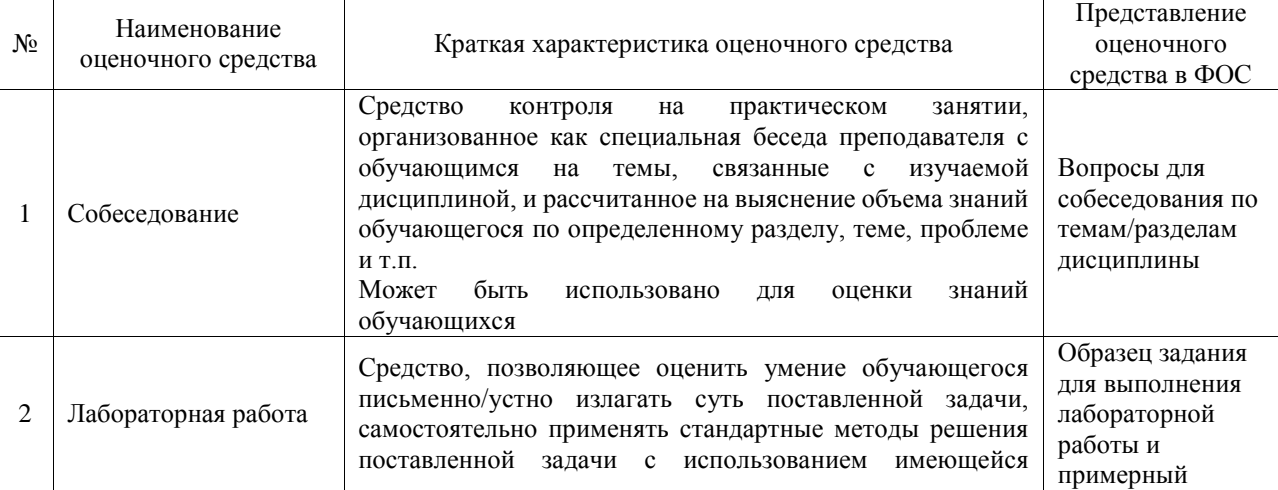

#### Текущий контроль

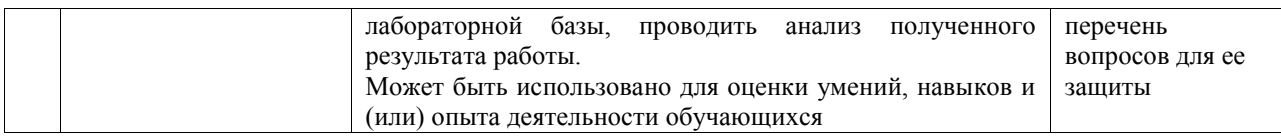

#### Промежуточная аттестация

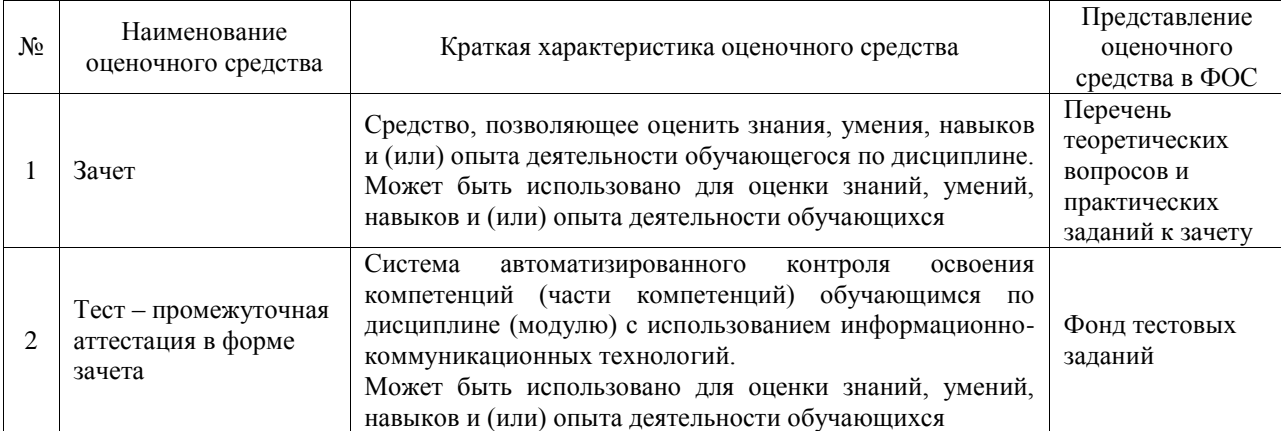

#### **Критерии и шкалы оценивания компетенций в результате изучения дисциплины при проведении промежуточной аттестации в форме зачета. Шкала оценивания уровня освоения компетенций**

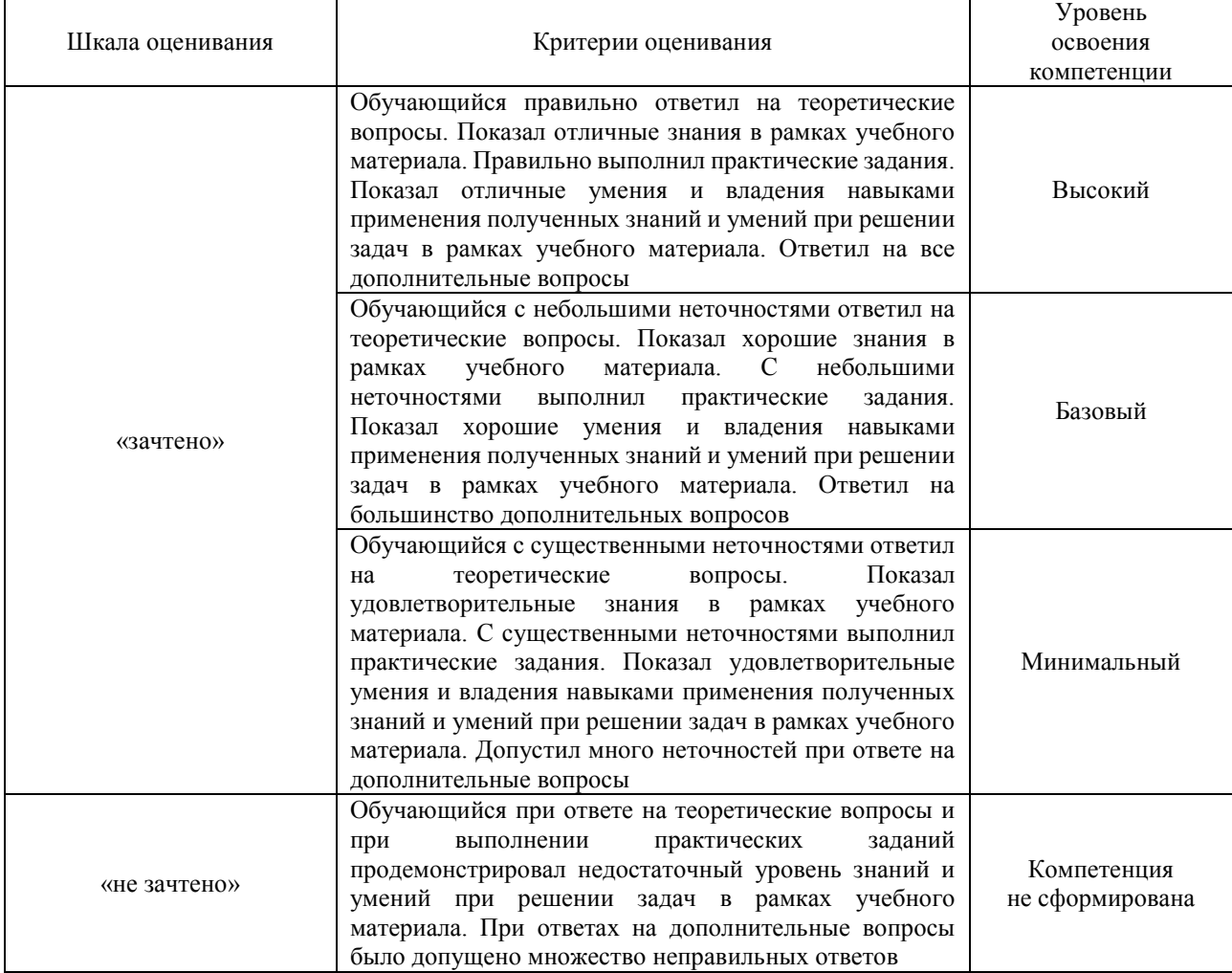

Тест – промежуточная аттестация в форме зачета

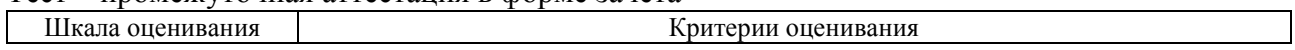

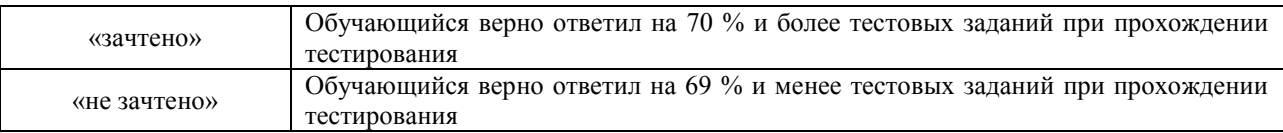

# **Критерии и шкалы оценивания результатов обучения при проведении текущего контроля успеваемости**

# Собеседование

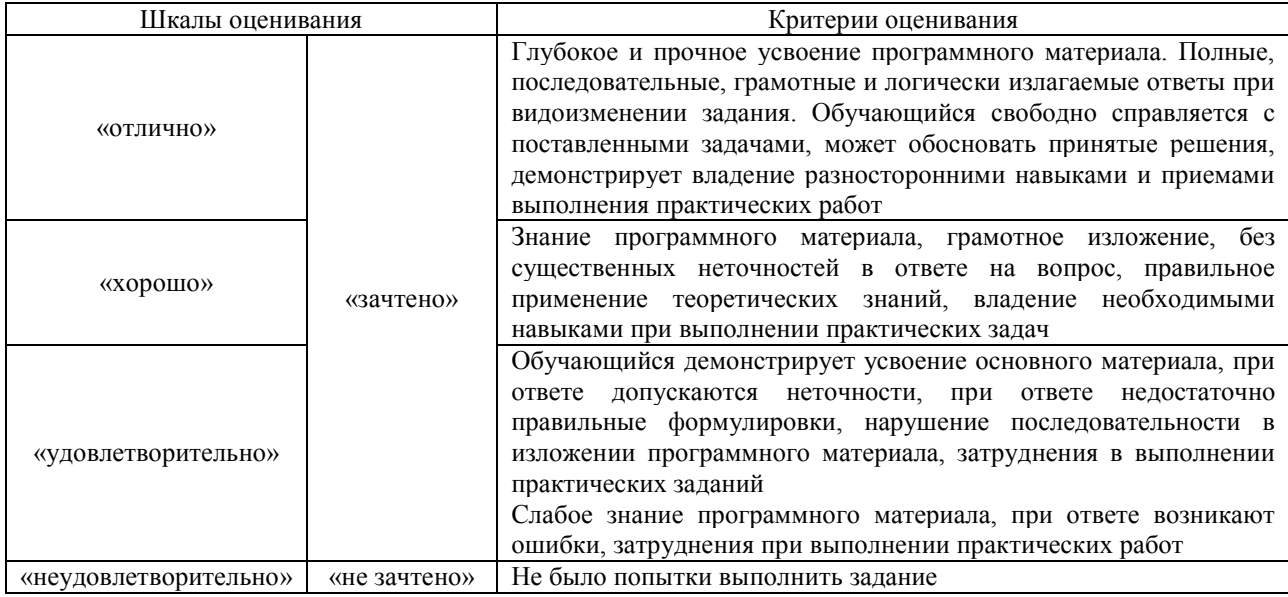

### Лабораторная работа

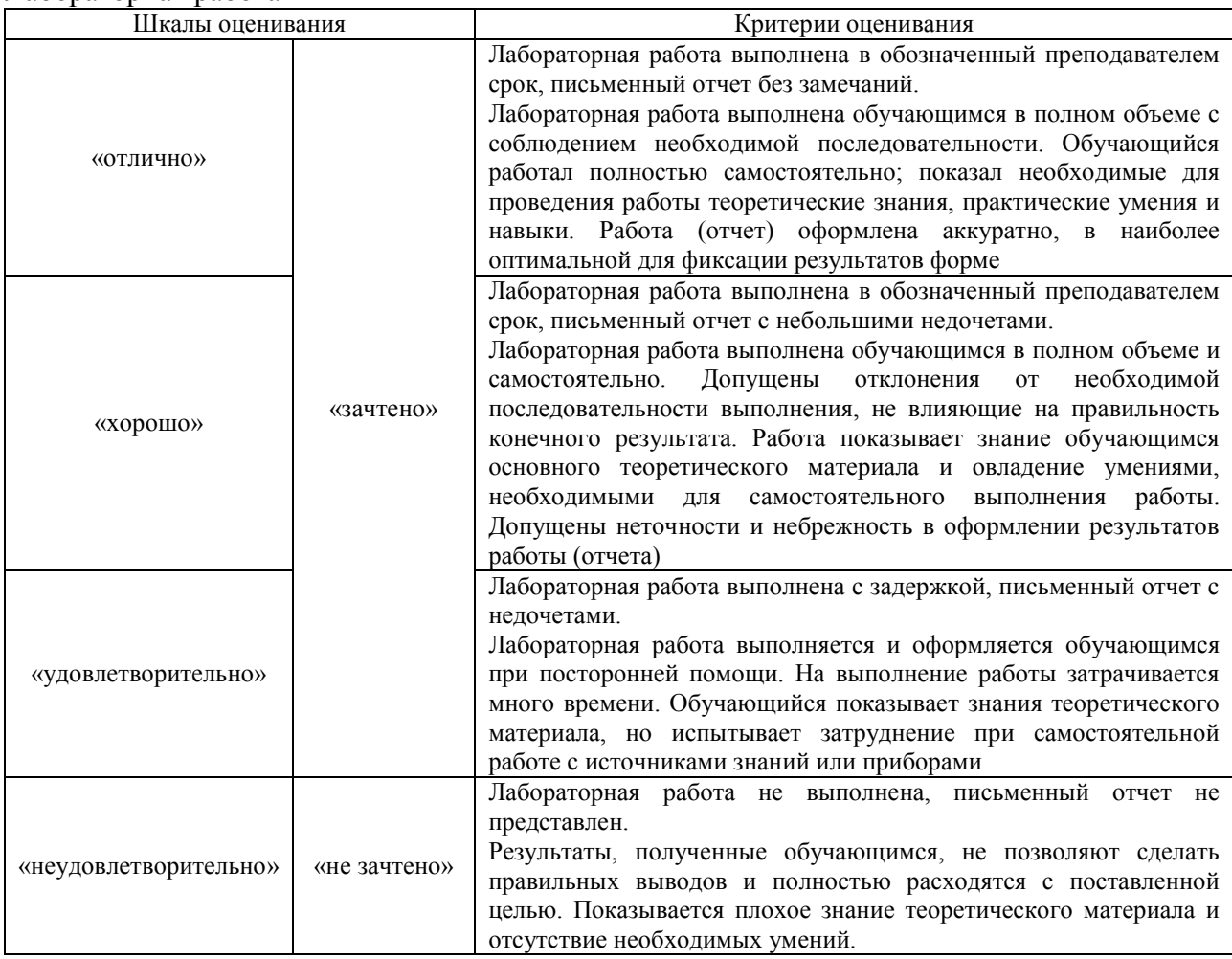

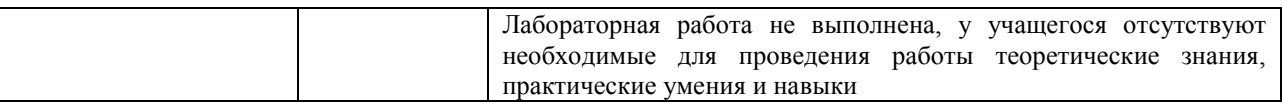

# **3. Типовые контрольные задания или иные материалы, необходимые для оценки знаний, умений, навыков и (или) опыта деятельности**

#### **3.1 Типовые контрольные задания для проведения собеседования**

Контрольные варианты заданий выложены в электронной информационнообразовательной среде ИрГУПС, доступной обучающемуся через его личный кабинет. Ниже приведен образец типовых вариантов заданий для проведения собеседований.

Образец типового варианта вопросов для проведения собеседования «Проработка лекционного материала и подготовка к лабораторным занятиям раздела 1» Осуществляется в контексте вопросов, предложенных по темам раздела.

Образец типового варианта вопросов для проведения собеседования «Проработка лекционного материала и подготовка к лабораторным занятиям раздела 2» Осуществляется в контексте вопросов, предложенных по темам раздела.

#### **3.2 Типовые задания для выполнения лабораторной работы и примерный перечень вопросов для ее защиты**

Контрольные варианты заданий выложены в электронной информационнообразовательной среде ИрГУПС, доступной обучающемуся через его личный кабинет.

Ниже приведен образец типовых вариантов заданий для выполнения лабораторных работ и примерный перечень вопросов для их защиты.

Образец заданий для выполнения лабораторных работ и примерный перечень вопросов для их защиты по Темам 1-4

Задание 1

Разработать приложение «Записная книжка» с графическим пользовательским интерфейсом, поддерживающее создание/редактирование/удаление/поиск

#### заметок.

Два варианта хранения заметок:

#### а) в базе данных;

б) с использованием файловой системы.

Задание 2

Разработать многопоточное приложение с графическим интерфейсом «Крестики-нолики».

#### Отчет по выполнению заданий должен содержать:

- постановку задачи;
- концепцию разработки;
- UML диаграммы;
- тексты программ;
- результаты тестирования;
- выводы.

#### Контрольные вопросы

- 1. Создание графического интерфейса. Пакеты AWT и Swing: основные понятия.
- 2. Опишите механизм создания графических примитивов в JAVA.
- 3. События в Java: понятие события; типы событий; иерархия классов событий.
- 4. События в Java: модель делегирования событий.
- 5. События в Java: интерфейсы блоков прослушивания событий; способы реализации

блока прослушивания.

- 6. Потоки вычислений: понятия процесса, потока.
- 7. Потоки вычислений: конструкторы и методы класса Thread.
- 8. Потоки вычислений: реализация потоков в Java. Синхронизация потоков.
- 9. Потоки вычислений: Понятие мониторов.
- 10. Потоки вычислений: способы взаимодействия потоков.

Образец заданий для выполнения лабораторных работ и примерный перечень вопросов для их защиты по Темам 5-9

# Задание 1

Разработать Android-приложение, содержащее 3 активности:

Список культурных и исторических мест города. При выборе элемента списка раскрывается активность 2, содержащая фотографии и описание исторического места. Она содержит кнопку «Найти на карте». Нажатие кнопки инициирует появление 3-й активности, отображающей привязку выбранного места к карте города.

Отчет по выполнению задачи должен содержать:

- постановку задачи;
- концепцию разработки;
- тексты программ;
- результаты тестирования;
- выводы.

#### Контрольные вопросы

- 1. Основные компоненты Android-приложения.
- 2. Манифест приложения. Предназначение файла R.java.
- 3. Жизненный цикл активности.
- 4. В чем состоит принцип разделения кода и интерфейса в Android-приложениях?
- 5. Явные и неявные намерения и фильтры, способы их использования.
- 6. Типы адаптеров Android, их предназначение, краткий пример работы.
- 7. Предназначение фрагментов, механизмы их использования.
- 8. Назовите содержимое директории res, в каком виде и какие ресурсы там могут содержаться.
- 9. Принципы выполнения разметки в Android, приведите примеры, новые типы разметки по сравнению с JAVA.
- 10. Принципы и компоненты для работы с базами данных.

#### **3.3 Типовые контрольные задания для проведения тестирования**

Фонд тестовых заданий по дисциплине содержит тестовые задания, распределенные по разделам и темам, с указанием их количества и типа.

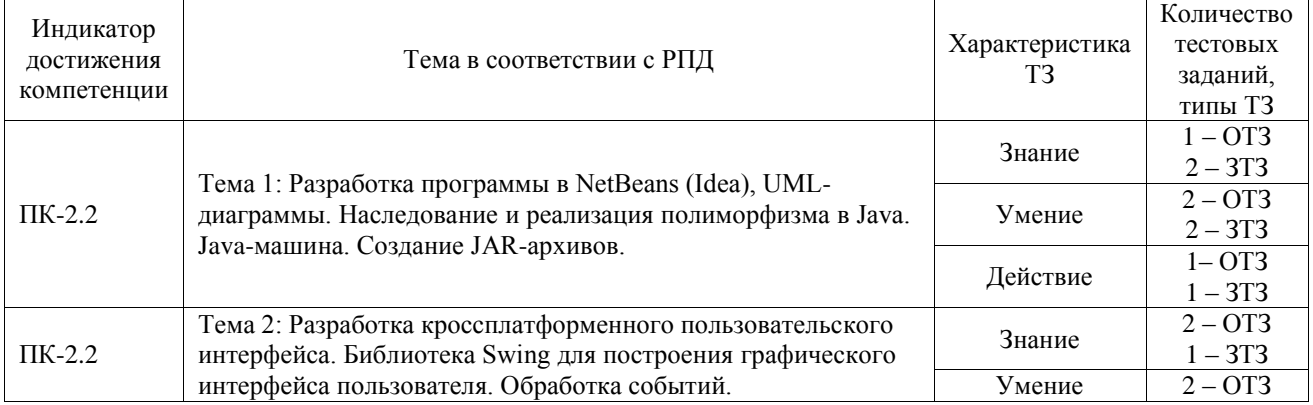

#### Структура фонда тестовых заданий по дисциплине

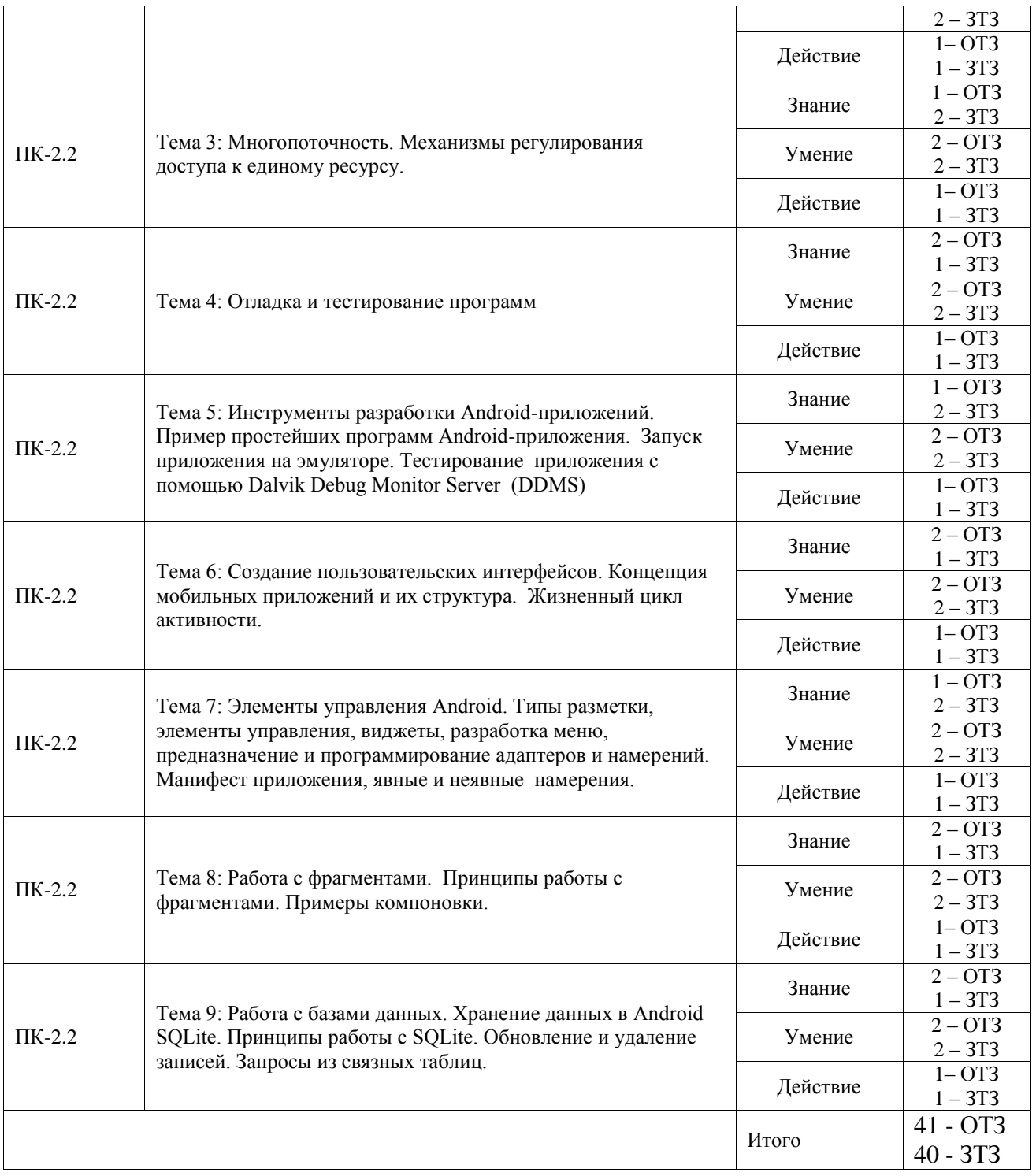

Полный комплект ФТЗ хранится в электронной информационно-образовательной среде ИрГУПС и обучающийся имеет возможность ознакомиться с демонстрационным вариантом ФТЗ.

Ниже приведен образец типового варианта итогового теста, предусмотренного рабочей программой дисциплины.

1. Intel XDK поддерживает разработку под:

(1) Android, Apple iOS, Microsoft Windows 8, Tizen

(2) MtkOS, Symbian OS, Microsoft Windows 8

(3) Apple iOS, BlackBerry OS

(4) JavaFX Mobile

2. Не является средством разработки под Android:

(1) SDK Manager (2) Device Monitor (3) AVD Manager (4) ProGuard

3. Для запуска приложений, разработанных в Android IDE, необходимо:

(1) настроить устройство (включить режим отладки по USB)

(2) настроить компьютер (для Windows необходимо установить нужный драйвер вручную, нужны права администратора)

(3) настроить среду и запустить проект на устройстве

(4) запустить виртуальную машину с установленной ОС Android

4. Преимуществом эмуляторов является:

(1) необходимость дополнительных системных ресурсов

(2) медленный запуск

(3) низкая стоимость

(4) невозможность полноценной отладки

5. Библиотеки, реализованные на базе PacketVideo OpenCORE:

(1) FreeType

(2) SQLite

(3) Media Framework

(4) 3D библиотеки

6. Эмулятор среды разработки Intel XDK:

(1) позволяет проверить работу приложений, использующих акселерометр

(2) не требует больших системных ресурсов

(3) позволяет моделировать исполнение приложение на ряде устройств

(4) все варианты ответа верны

7. Тестирование на реальных устройствах приложений, разработанных в Intel XDK (1) невозможно

(2) можно проводить, установив на устройство специальную программу

(3) можно проводить, собрав проект и установив результат сборки на устройство

(4) можно проводить, установив на устройство специальную программу или собрав проект и установив результат сборки на устройство

8. К проблемам разработки под ОС Android можно отнести:

(1) большое разнообразие устройств, невозможность проверки приложения на всех

(2) ненадежную изоляцию ядра системы от выполняемых приложений

- (3) отсутствие эффективных инструментов разработки
- (4) все варианты ответа верны

9. Чем являются Eclipse и IDEA?

(1) API (интерфейс прикладного программирования)

(2) SDK (набор средств разработки)

#### (3) IDE (интегрированная среда разработки) (4) ADT (инструменты разработки под Android)

10. Удобное средство обмена между двумя NFC-устройствами\_\_\_\_\_\_\_\_\_\_\_\_\_\_\_\_\_\_?

#### Ответ: AndroidBeam

11. Среда разработки Intel XDK поддерживает язык программирования\_\_\_\_\_\_\_\_\_\_?

#### Ответ: JavaScript

12. Какой компонент архитектуры Android позволяет любому приложению использовать уже реализованные возможности других приложений, к которым разрешен доступ \_\_\_\_\_\_\_\_\_\_\_\_\_\_\_\_\_\_\_\_\_\_\_\_?

#### Ответ:

Application Framework

13. В какой формат компилируются Java-классы для исполнения на виртуальной машине Dalvik\_\_\_\_\_\_\_\_\_\_\_\_\_\_\_\_?

#### Ответ:

.dex

14. Какая графическая библиотека входит в набор библиотек ОС Android\_\_\_\_\_\_\_\_\_\_?

# Ответ:

Open GL

15. Какой движок баз данных используется в ОС Android\_\_\_\_\_\_\_\_\_\_\_\_\_\_\_\_?

### Ответ:

SQLite

16. Какой элемент в архитектуре Android служит уровнем абстракции между аппаратным обеспечением и программным стеком\_\_\_\_\_\_\_\_\_\_\_\_\_\_\_\_\_?

# Ответ:

Linux Kernel

17. Развитием и поддержкой ОС Android, главным образом, занимается компания

#### Ответ:

Google

18. Ядро какой операционной системы использовалось в качестве базы для ОС Android ?

Ответ: Linux

# **3.4 Перечень теоретических вопросов к зачету**

(для оценки знаний)

Раздел 1. Приемы проектирования ООП-приложений на Java

1. Особенности языка Java: интерпретируемость, независимость от платформы, мобильность.

2. Типы Java-приложений, их особенности, компиляция и запуск приложения из командной строки.

3. Типы данных в языке Java: простые и ссылочные типы, классы-обертки.

4. Сравнительная характеристика Java и C++. Основные отличия.

5. Массивы в Java: массивы простых типов и массивы объектов, утилиты для работы с массивами.

6. Классы в языке Java: особенности реализации, определение класса, управление доступом к элементам класса; понятие пакета.

7. Классы в языке Java: поля класса, методы, конструкторы при наследовании.

8. Окончательные члены и классы.

9. Методы с переменным числом аргументов, пример использования.

10. Интерфейсы в языке Java: определение, назначение, реализация интерфейсов, пример.

11. Основополагающие принципы ООП. Полиморфизм. Средства реализации полиморфизма, пример.

12. Сравнительная характеристика перегрузки и переопределения методов.

- 13. Как реализуется полиморфизм в Java?
- 14. Для чего нужны статические поля и методы класса?
- 15. Какую роль играют абстрактные методы и классы?
- 16. Можно ли записать конструктор в абстрактном классе?
- 17. Правила и классы для обработки исключений.
- 18. Правила определения и вызова конструкторов при наследовании.
- 19. Создание графического интерфейса. Пакеты AWT и Swing: основные понятия.
- 20. Опишите механизм создания графических примитивов в JAVA.
- 21. События в Java: понятие события; типы событий; иерархия классов событий.
- 22. События в Java: модель делегирования событий.

23. События в Java: интерфейсы блоков прослушивания событий; способы реализации блока прослушивания.

- 24. Потоки вычислений: понятия процесса, потока.
- 25. Потоки вычислений: конструкторы и методы класса Thread.
- 26. Потоки вычислений: реализация потоков в Java. Синхронизация потоков.
- 27. Потоки вычислений: Понятие мониторов.
- 28. Потоки вычислений: способы взаимодействия потоков.

29. Потоки вычислений: потоки и исключения – типовые фрагменты кода.

Раздел 2. Введение в разработку Android- приложений

1. Устройство платформы Android, особенности его виртуальных машин.

- 2. Разработка проекта в соответствии с видом Android-приложения.
- 3. Основные компоненты Android-приложения.

4. Манифест приложения. Его предназначение и содержимое. Предназначение файла R.java.

- 5. Жизненный цикл активности. Фрагмент кода взаимного вызова активностей.
- 6. В чем состоит принцип разделения кода и интерфейса в Android-приложениях?
- 7. Явные и неявные намерения и фильтры, способы их использования.
- 8. Способы разработки анимации в Android.
- 9. Типы адаптеров Android, их предназначение, краткий пример работы.

10. Предназначение фрагментов, механизмы их использования.

11. Назовите содержимое директории res, в каком виде и какие ресурсы там могут содержаться.

12. Принципы выполнения разметки в Android, приведите примеры, новые типы разметки по сравнению с JAVA.

13. Принципы и компоненты для работы с базами данных.

#### **3.5 Перечень типовых простых практических заданий к зачету** (для оценки умений)

- 1. Поясните на примерах что такое Java-сервлет?
- 2. Поясните на примерах понятия сборки, потоков и доменов приложений?
- 3. Поясните на примерах процедуру поиска узких мест в ПО.
- 4. Поясните на примерах процедуру сбор характеристик работы программы

#### **3.6 Перечень типовых практических заданий к зачету** (для оценки навыков и (или) опыта деятельности)

- 1. Разработайте графический интерфейс программной системы
- 2. Продемонстрируйте пример обработки событий в программной системе
- 3. Разработайте собственный диалог в программной системе
- 4. Создайте собственный элемент интерфейса программной системы
- 5. Разработайте простейший консольный проект.

# **4. Методические материалы, определяющие процедуру оценивания знаний, умений, навыков и (или) опыта деятельности**

В таблице приведены описания процедур проведения контрольно-оценочных мероприятий и процедур оценивания результатов обучения с помощью оценочных средств в соответствии с рабочей программой дисциплины.

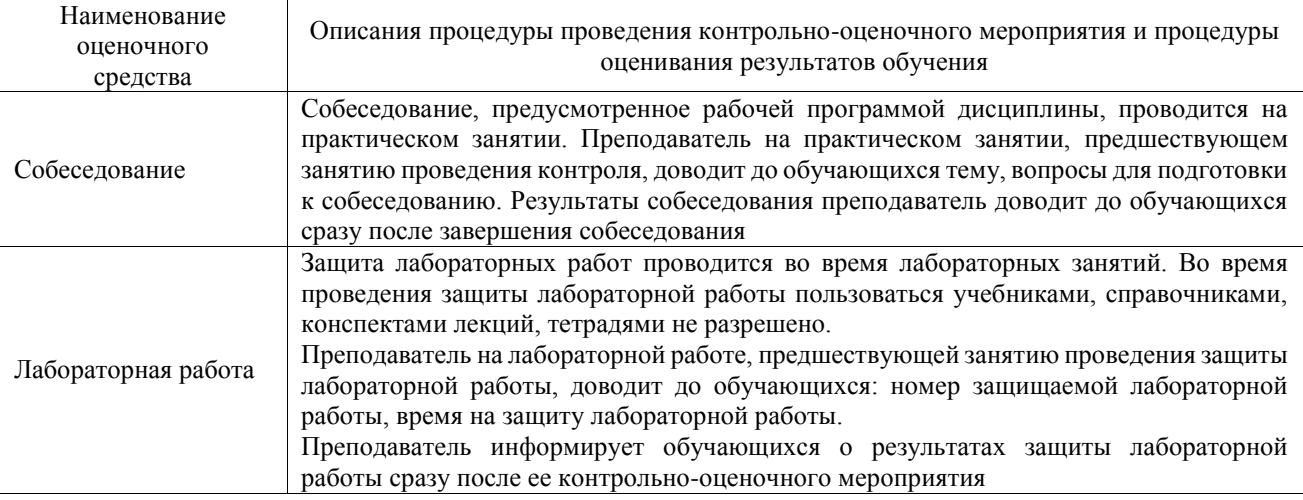

Для организации и проведения промежуточной аттестации составляются типовые контрольные задания или иные материалы, необходимые для оценки знаний, умений, навыков и (или) опыта деятельности, характеризующих этапы формирования компетенций в процессе освоения образовательной программы.

Перечень теоретических вопросов и типовые практические задания разного уровня сложности для проведения промежуточной аттестации обучающиеся получают в начале семестра через электронную информационно-образовательную среду ИрГУПС (личный кабинет обучающегося).

### **Описание процедур проведения промежуточной аттестации в форме зачета и оценивания результатов обучения**

При проведении промежуточной аттестации в форме зачета преподаватель может воспользоваться результатами текущего контроля успеваемости в течение семестра. С целью использования результатов текущего контроля успеваемости, преподаватель подсчитывает среднюю оценку уровня сформированности компетенций обучающегося (сумма оценок, полученных обучающимся, делится на число оценок).

#### **Шкала и критерии оценивания уровня сформированности компетенций в результате изучения дисциплины при проведении промежуточной аттестации в форме зачета по результатам текущего контроля**

# **(без дополнительного аттестационного испытания)**

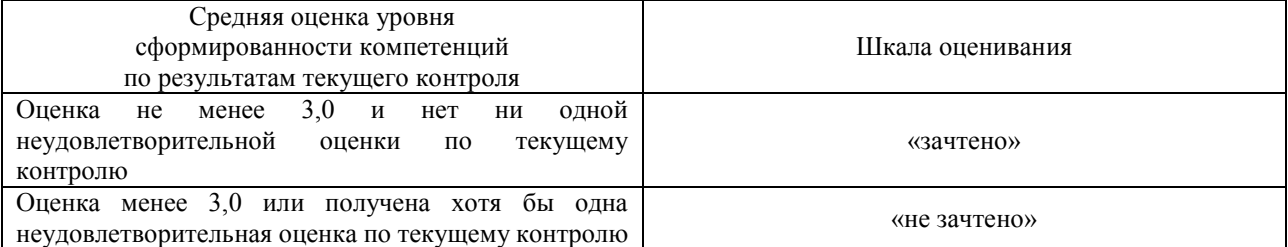

Если оценка уровня сформированности компетенций обучающегося не соответствует критериям получения зачета без дополнительного аттестационного испытания, то промежуточная аттестация проводится в форме собеседования по перечню теоретических вопросов и типовых практических задач или в форме компьютерного тестирования.

Промежуточная аттестация в форме зачета с проведением аттестационного испытания проходит на последнем занятии по дисциплине.

При проведении промежуточной аттестации в форме компьютерного тестирования вариант тестового задания формируется из фонда тестовых заданий по дисциплине случайным образом, но с условием: 50 % заданий должны быть заданиями открытого типа и 50 % заданий – закрытого типа.